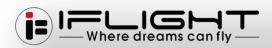

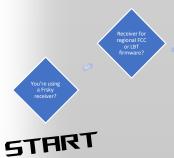

a Frsky or a Multiprotocol transmitter that supports the Frsky

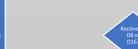

D16 set to only a

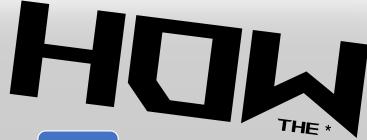

## TO BIND MY FRSKY?